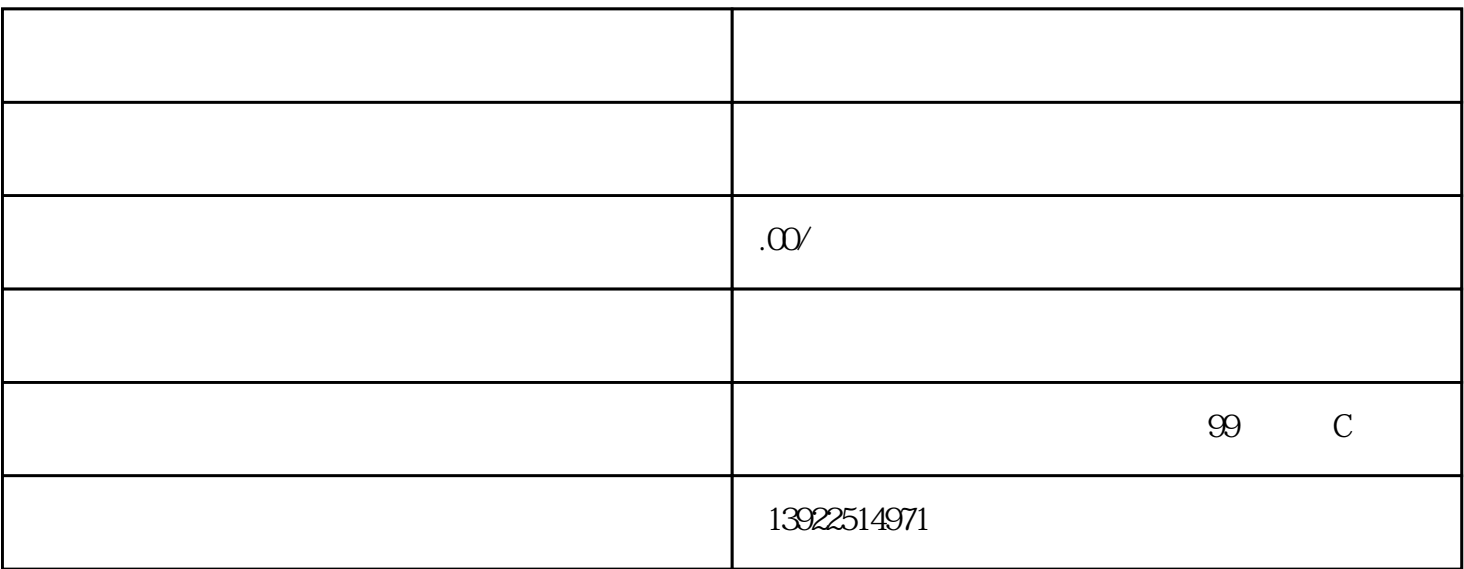

 $100 - 2000$ 

 $\overline{R}$ 

 $\overline{a}$ 

 $\overline{R}$ 

 $\frac{1}{2}$  :  $\frac{1}{2}$  :  $\frac{1$ 

 $\alpha$  , and the contract of the contract of the contract of the contract of the contract of the contract of the contract of the contract of the contract of the contract of the contract of the contract of the contract of th

 $\mathcal{L}_{\mathcal{A}}$ 

控制屏的调试机组安装完毕,控制系统的电气部分,应进行检查和调试后,才能投入运行,下面以重庆康明斯

 $\alpha$  , and a construction of the set of the set of the set of the set of the set of the set of the set of the set of the set of the set of the set of the set of the set of the set of the set of the set of the set of the s

 $\overline{\mathcal{O}}$ 

 $\frac{2}{3}$  $\beta$ 

 $\lambda$ 

 $(1)$ 

(2)通电调试由于通电调试是在无负载情况下进行的,因此,主控屏与副控屏出线汇流排不应连接,主控屏各

②柴油机应在上述状态下进行人工启动成功(电动机启动),并全速运行,此时主控屏分闸"绿灯应燃亮,调节  $400V$  "DIE"(),3mi n "OFF", "RUN"() 入状态时,必须将柴油机仪表板上的开关分别置于"O"和"RUN位置,冷却水、润滑油加热器电路应接通

③将主控屏转换开关分别置于"自动"、"应急"位置,此时"自动投人"指示灯燃亮。

 $\overline{\phantom{a}}$ , the contraction of the contraction of the contraction of the contraction of the contraction of the contraction of the contraction of the contraction of the contraction of the contraction of the contraction of the contra and the contract of the contract of the contract of the contract of the contract of the contract of the contract of the contract of the contract of the contract of the contract of the contract of the contract of the contr

 $\delta$  , and an approximation  $\delta$  , and  $\delta$  , and  $\delta$  , and  $\delta$  , and  $\delta$  , and  $\delta$  , and  $\delta$  , and  $\delta$  , and  $\delta$  , and  $\delta$  , and  $\delta$  , and  $\delta$  , and  $\delta$  , and  $\delta$  , and  $\delta$  , and  $\delta$  , and  $\delta$  , and  $\delta$  ,  $\frac{1}{2}$ ,  $\frac{1}{2}$  ,  $\frac{1}{2}$  ,  $\frac{1}{$ ⑥若上述试车全部正常后,将主控屏上的开关置于"手动"位置,并揿下副控屏上的"分闸"按钮,此时由

 $\mathcal{L}_{\text{max}}$  $\alpha$  , the contract contract control  $\alpha$  is the contract control  $\alpha$  of  $\alpha$  is the contract control of  $\alpha$ 

⑧检查报警电路是否正常,按下"试报警"按钮,此刻,警铃应响,"故障警报"灯应亮发出声光报警信号,放

⑨将"应急"开关置于"试机"位置,柴油机应能自动启动,但主控屏的开关不能"合闸"。试机成功后, 开关从"试机"位复原为"应急"状态位,应能使柴油机。怠速运转,3min后停机。0当机组自动启动发电 , the contraction of  $\alpha$  is the contraction of  $\alpha$  in  $\alpha$  is the contraction of  $\alpha$ , """ """, ",  $\Im$ mn , and the contract of the contract of the contract of the contract of the contract of the contract of the contract of the contract of the contract of the contract of the contract of the contract of the contract of the con

 $(3)$ 

,

, and the contract of  $\mathcal{A}$ 

 $\lambda$  , and a set of the control of the control of the control of the control of the control of the control of the control of the control of the control of the control of the control of the control of the control of the co 关分闸操作不受"手动"、"自动"的限制,但要慎用。 ②机组在全速运行时,不允许改变"手动"、"自动"开关位置。"试机"停止位置即为"应急"位置。 , and the contract of the contract of the contract of the contract of the contract of the contract of the contract of the contract of the contract of the contract of the contract of the contract of the contract of the con

③主控屏和副控屏过电流保护整定值,出厂时,主控屏整定在发电机电流额定值上,而副控屏则整定在主开  $\frac{1}{2}$ ,  $\frac{1}{2}$ ,